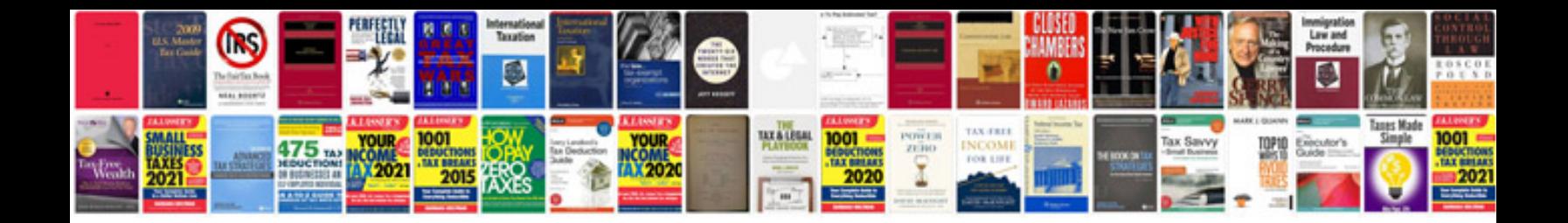

**Mk4 window regulator**

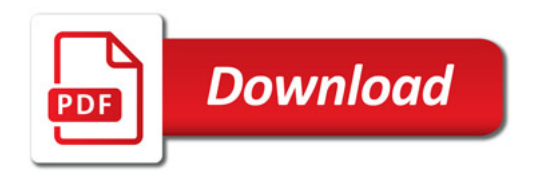

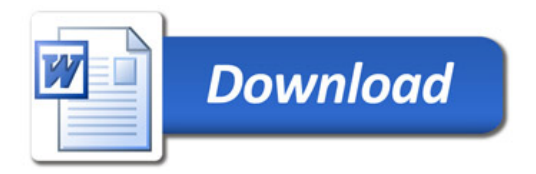